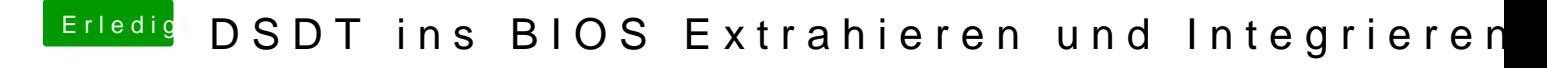

Beitrag von svenmac vom 29. Juli 2014, 10:39

Ja Genau so! Jede Bios-Version ist anders